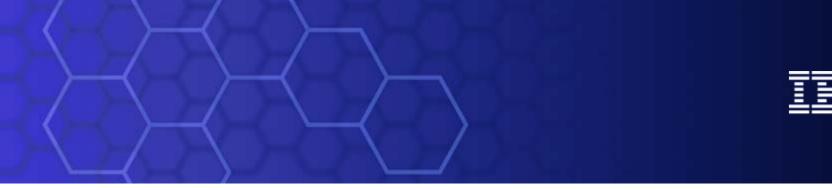

## **Enterprise Integration and Pervasive Computing**

Russ McKayIBM PLM Solutions

© 2006 IBM Corporation

# PLM is about Product Lifecycle Management

30 years (Aircraft, Ships, Trains, Tanks, Power stations)

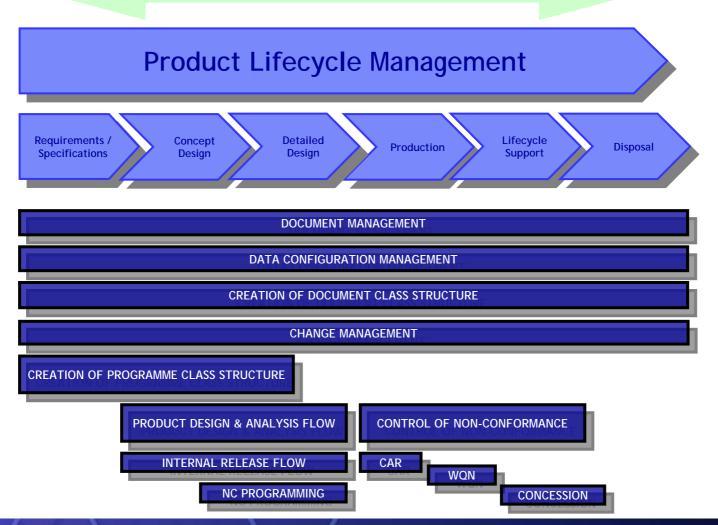

## **Multiple Applications**

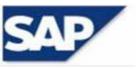

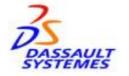

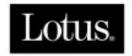

An IBM Company

#### A single application is never likely to be enough to satisfy the needs of the enterprise

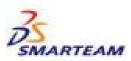

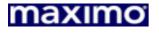

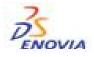

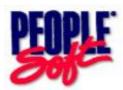

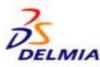

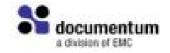

## **Multiple Applications**

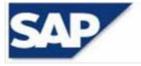

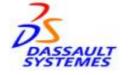

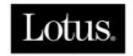

An IBM Company

And multiple application must be integrated together to enable complete business processes

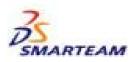

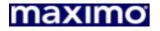

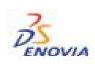

3

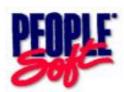

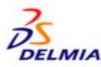

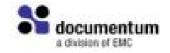

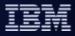

# Point to point integration may work - but what a mess!

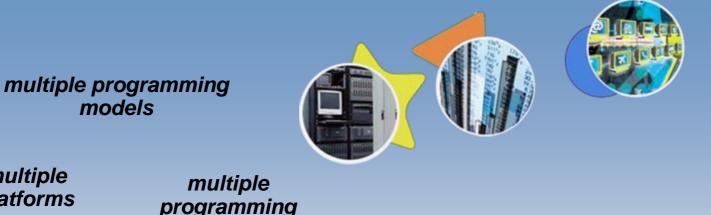

multiple platforms

programming languages

multiple message formats

varieties of "standards"

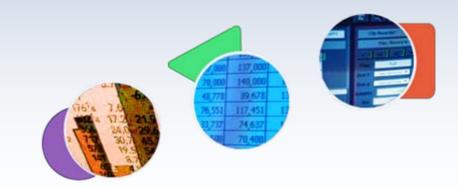

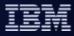

# A better approach to integration involves adoption of an SOA

#### SOA = Services Oriented Architecture

A service is any well-bounded, defined and repeatable business task that can be invoked in a standard manner. Can be implemented by loosely coupling various 'services'

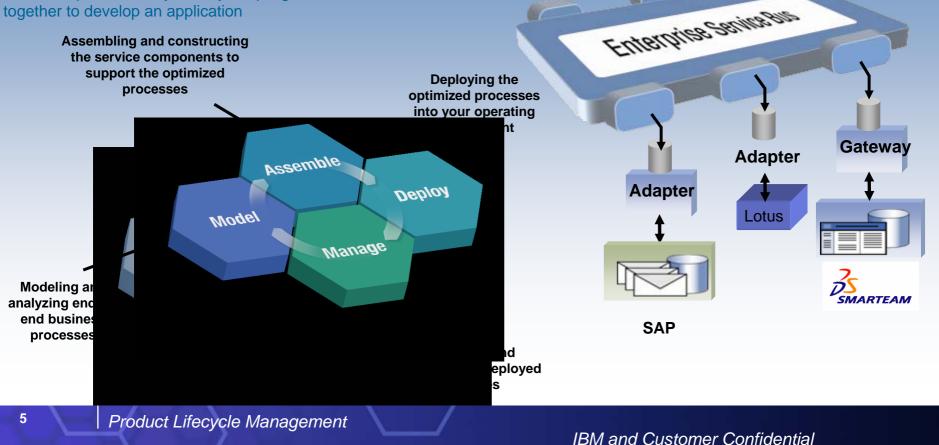

# *The Approach:* PLM Integration Across Enterprise Service Bus

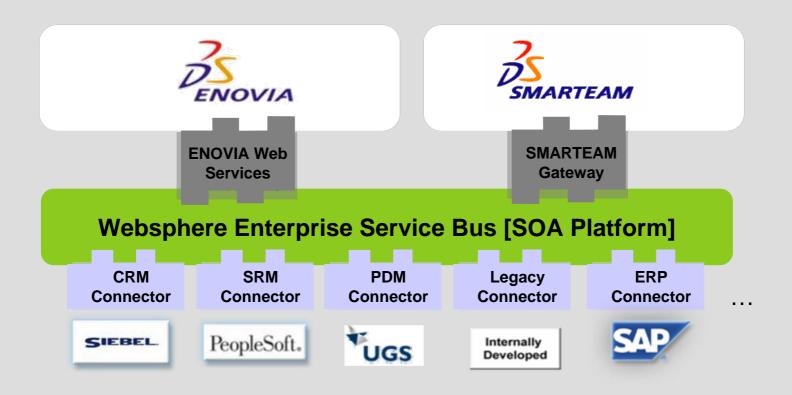

6

#### TBM

# **IBM PLM Enterprise Integration Examples**

#### IBM WorkPlace and Portal

- > Applications built on a Services Oriented Architecture
- > Normal office applications like eMail, calendar functions etc
- Instant messaging
- Persistent and managed collaboration
  - Shared documents, folders, actions
  - Managed mark-up or drawings etc.
- Build on open standards
  - Easy to build 'custom environments'
- Integration with enterprise applications
  - ➢ ERP, PDM etc..

Workplace Demo

## Introduction to the Lifecycle Management Scenario

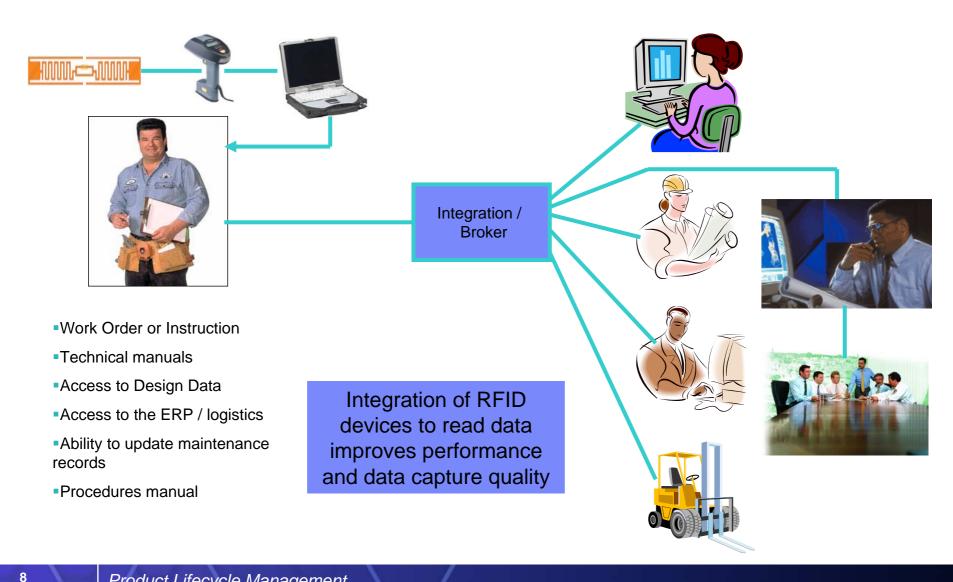

## **Business Values**

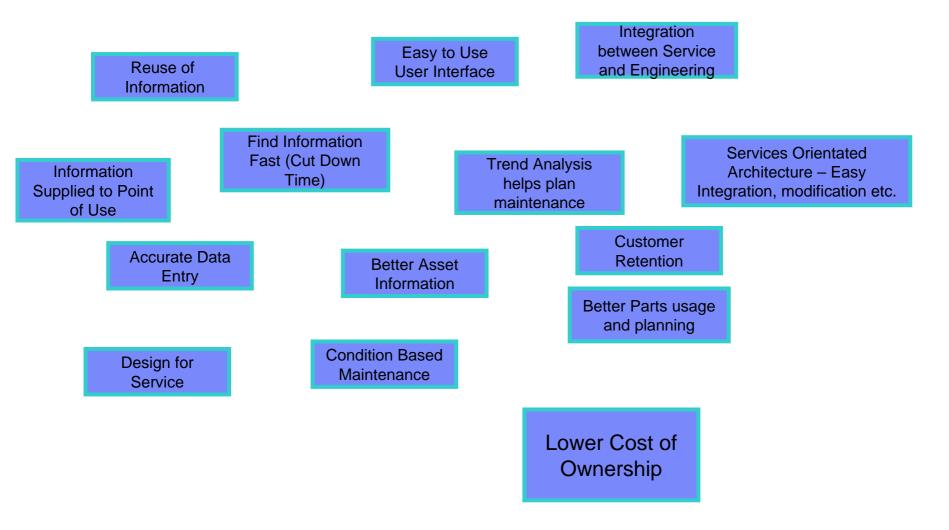

9

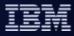

## Demonstration

- Complex end-to-end process
- Many actors in the scenario
- Demonstration is divided into multiple parts
- I will do one part at a time and explain what is happening before, and after each part.
- > The current process is depicted using red lines between process nodes.

10

#### Actors

11

|                                       | Aircraft communicates with ground using telemetry. Information brokered and sent to correct subscribing support<br>staff<br>Inspector communicates with support staff - information brokered and sent to support |
|---------------------------------------|----------------------------------------------------------------------------------------------------|
| A A A A A A A A A A A A A A A A A A A | Management receive urgent alerts over Short Message Service (SMS) message.<br>Manager does not have to look for information - it is pushed to him as required.                                                   |
|                                       | Rapid Response Centre receive information and review.<br>All alert information may be reviewed, along with all engineering and maintenance information.                                                          |
|                                       | Engineers assigned to job depending on location and urgency<br>Engineer uses PDAs and toughened PCs to access and update maintenance information                                                                 |
|                                       | Inventory control person issues new stock and handles all returned parts<br>RFID scanners, integrated with enterprise systems allow access to part information and relevant processes for part<br>handling.      |
|                                       | Engineer supports engineering changes that result from warranty issues.<br>Warranty and other alerts are automatically transmitted to engineering systems where engineers take necessary<br>action               |

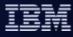

#### Stage - part 1

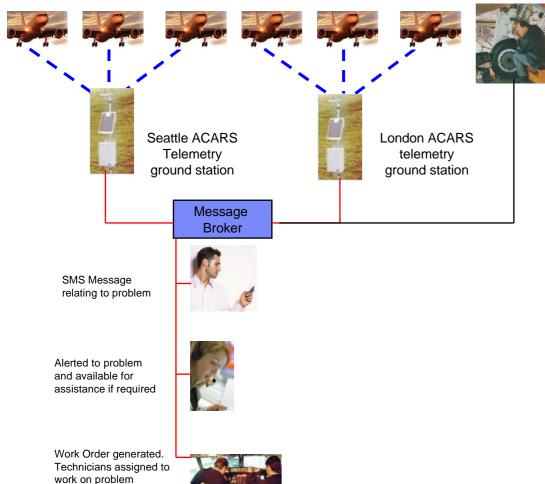

In the first part of the scenario, one of the aircrafts flying over London develops a fault in an electrical control system.

An ACARS message is transmitted to the ground.

The location of the aircraft is transmitted as part of the message, along with the next port of call.

The message is routed as an SMS message to the maintenance manager of the airport where the plane is due to land

The message is also routed to the call centre.

A Work Order is automatically generated and routed to mechanics located at the landing site.

12

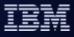

#### Stage - part 2

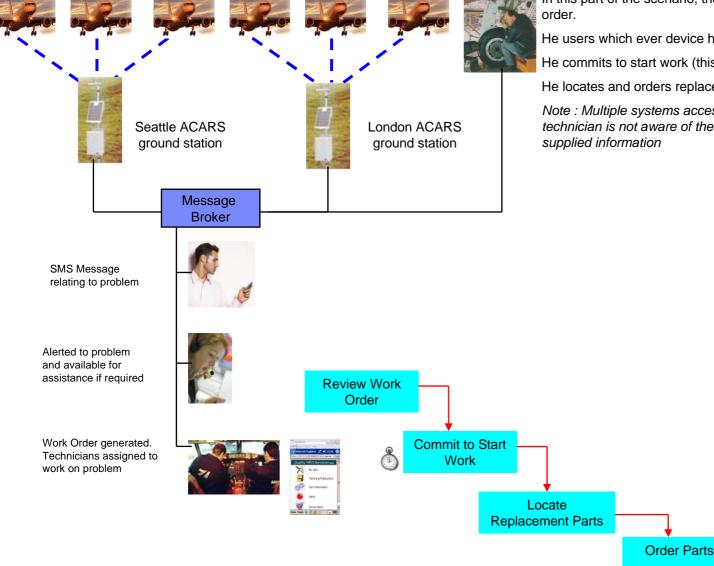

In this part of the scenario, the technician reviews the work

He users which ever device he has to hand (PDA, PC)

He commits to start work (this starts the recording system)

He locates and orders replacement parts

Note : Multiple systems accessed (e.g. ERP, PDM) but technician is not aware of these systems - he just needs and is

13

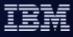

**Complete Work** 

Order

#### Stage - part 3

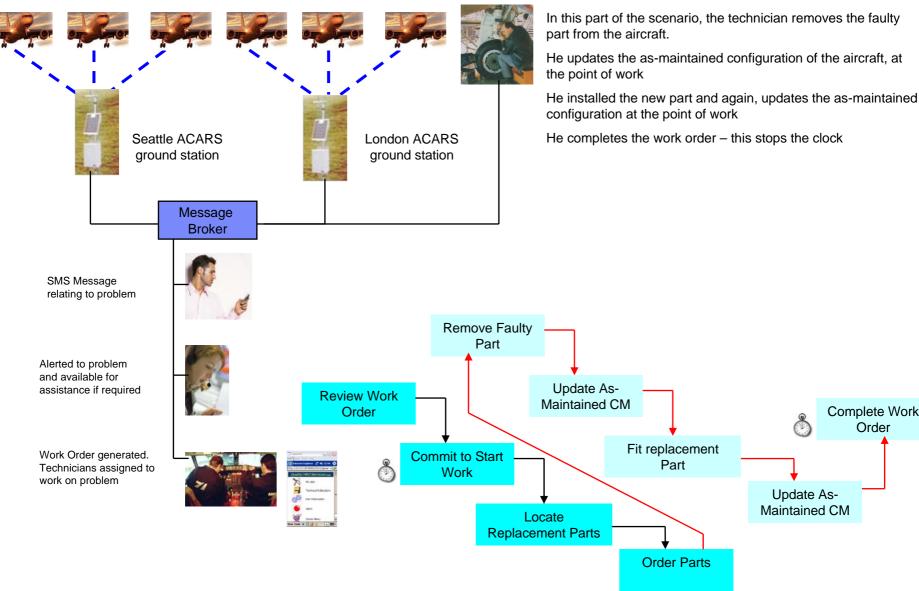

14

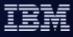

Complete Work Order

#### Stage - part 4

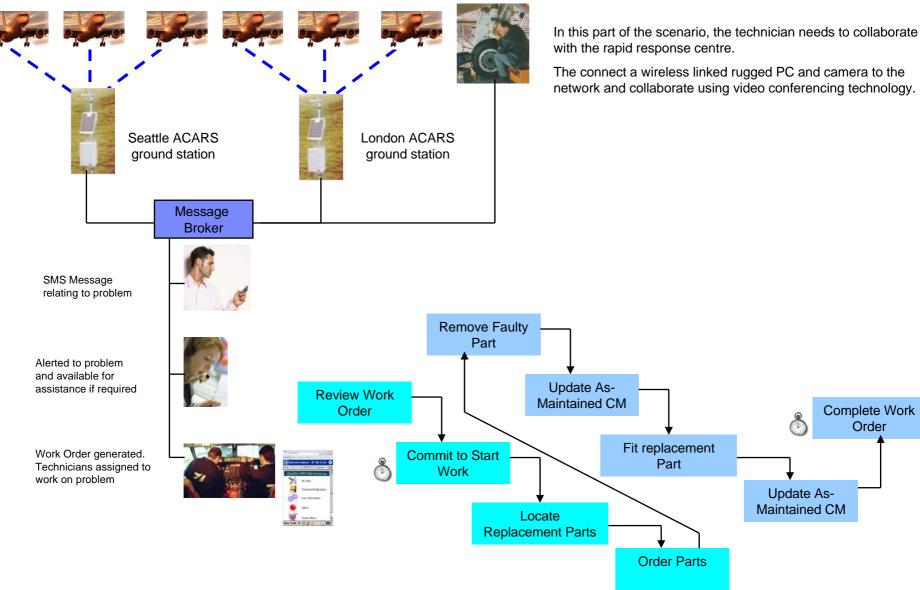

15

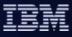

Complete Work

Order

## Stage - part 5

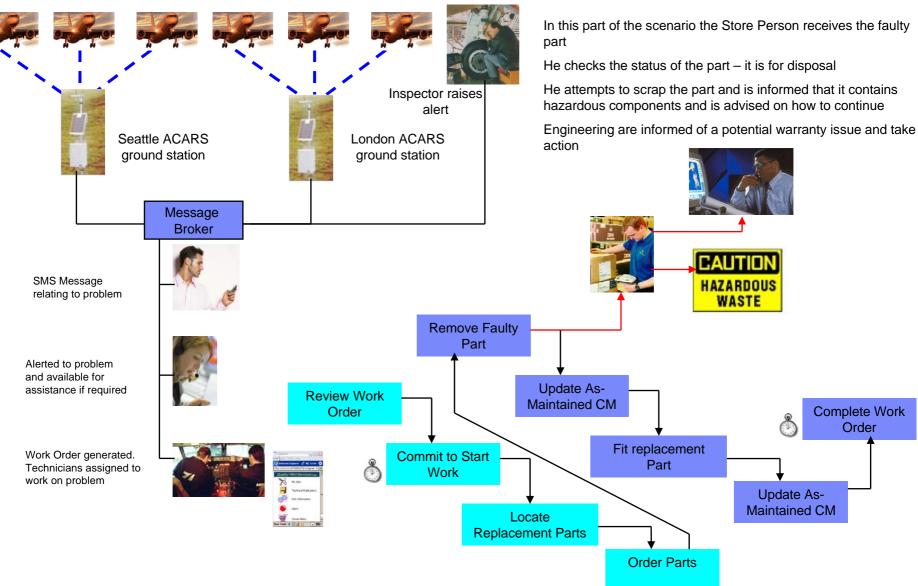

16